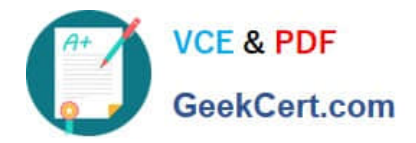

# **S1000-002Q&As**

IBM Cloud Pak for Data Systems V1.x Administrator Specialty

## **Pass IBM S1000-002 Exam with 100% Guarantee**

Free Download Real Questions & Answers **PDF** and **VCE** file from:

**https://www.geekcert.com/s1000-002.html**

100% Passing Guarantee 100% Money Back Assurance

Following Questions and Answers are all new published by IBM Official Exam Center

**C** Instant Download After Purchase

**83 100% Money Back Guarantee** 

- 365 Days Free Update
- 800,000+ Satisfied Customers

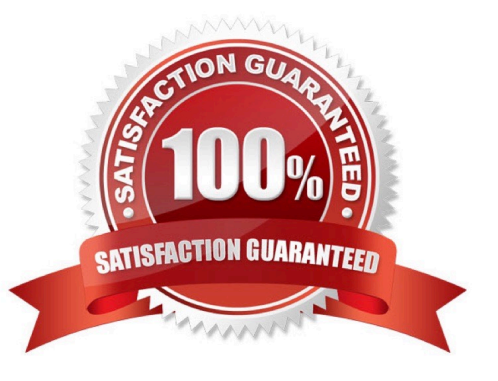

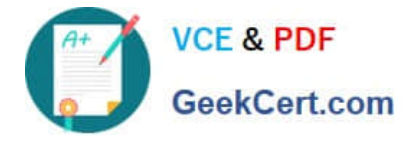

#### **QUESTION 1**

What can be used on Cloud Pak for Data System to manage the platform software, hardware, users, and configure the Call Home feature?

- A. Platform Manager
- B. web console
- C. Red Hat OpenShift
- D. Resource Manager
- Correct Answer: B

#### **QUESTION 2**

Which tool is used to apply STIG hardening to Cloud Pak for Data System?

- A. Manually change the recommended files by STIG guidelines.
- B. Use the web console and configuring Home->Admin->STIG.
- C. Use security\_stig\_manager with --applyAll.
- D. Use security\_comliance\_manager.

Correct Answer: C

#### **QUESTION 3**

Which node personality type can host any service, container, or pod as designated by Cloud Pak for Data System?

- A. unset
- B. labeled
- C. control
- D. universal
- Correct Answer: D

#### **QUESTION 4**

Which two methods are used by IBM Cloud Pak for Data System to deliver alerts? (Choose two.)

A. Send Email

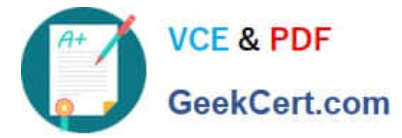

- B. JSON notifications
- C. SNMP traps
- D. HTTPS protocol
- E. push notifications
- Correct Answer: AC

### **QUESTION 5**

Which utility collects diagnostic information for all components?

- A. apdiag
- B. apinfo
- C. apsyslog
- D. aplogcollect
- Correct Answer: A

[S1000-002 VCE Dumps](https://www.geekcert.com/s1000-002.html) [S1000-002 Exam Questions](https://www.geekcert.com/s1000-002.html) [S1000-002 Braindumps](https://www.geekcert.com/s1000-002.html)